# **Foreman - Bug #1041**

## **Audit logs need to show parent data**

07/12/2011 11:14 AM - Greg Sutcliffe

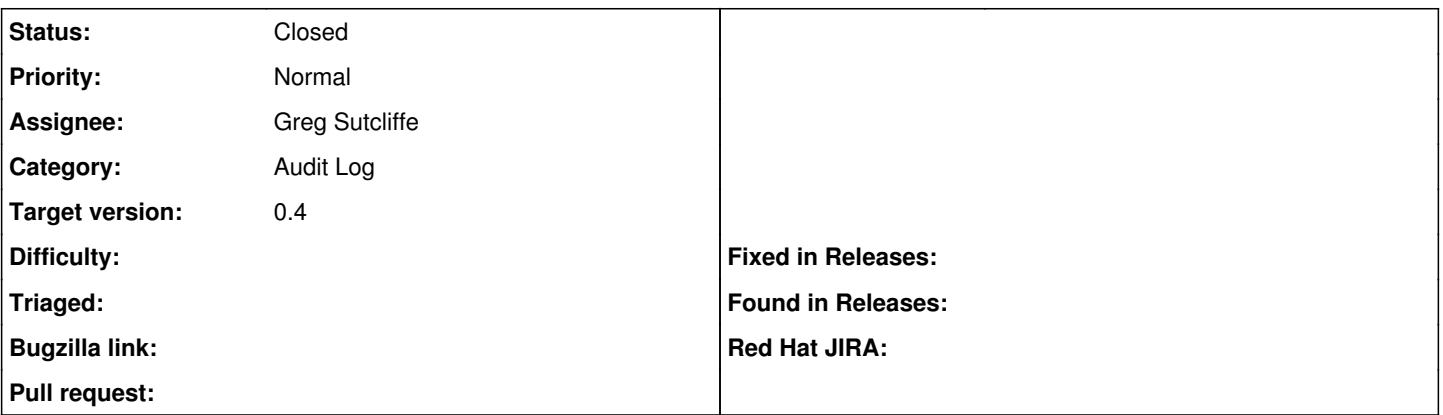

## **Description**

Currently, the audit table logs when a parameter is changed, but not what host/group/domain etc. the change was associated with. We need to record the parent of the Parameter object in the audit table and then show this info in the UI.

## **Associated revisions**

## **Revision fd2fa665 - 07/14/2011 08:41 AM - Greg Sutcliffe**

Refs #1041 Add audit\_parent to db and ui

Seems to work fine, within the limitations of HostClasses getting their own entry. Search doesn't work right - it searches on "parent = 1" not "parent = host/domain/blah"

Signed-off-by: Greg Sutcliffe <[gsutcliffe@gmail.com>](mailto:gsutcliffe@gmail.com)

## **History**

## **#1 - 07/13/2011 06:21 AM - Greg Sutcliffe**

Two patches sent to the dev list. Only thing not working is searching on parent in the Audit tab.

## **#2 - 07/14/2011 08:42 AM - Ohad Levy**

- *Category set to Audit Log*
- *Status changed from New to Closed*
- *Assignee set to Greg Sutcliffe*
- *Target version set to 0.4*